#### **The Lingucomponent Project - Linguistic Tools in OpenOffice.org**

**OOoCon 2005, Koper - Capodistria, Slovenia**

#### **Daniel Naber**

#### **http://www.danielnaber.de**

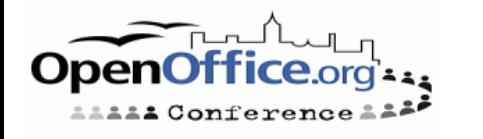

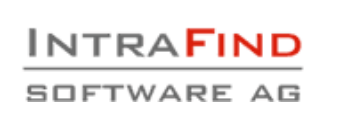

### **Agenda**

- About the speaker
- OOo vs. StarOffice
- State of the Lingucomponent project
- **Spell Checker**
- **Thesaurus**
- **Grammar Checker**
- Hyphenation
- Fulltext Search
- OOo 2.0 and beyond
- $\bullet$  Q & A

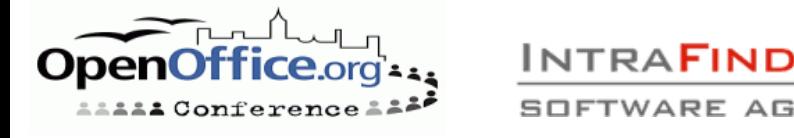

### **About the Speaker**

#### OOo:

- "content developer" for lingucomponent project
- Maintainer of OpenThesaurus
- Maintainer of LanguageTool
- Other:
	- Committer at Apache Lucene (Open Source search engine library)
	- Working for IntraFind, Munich, Germany as a software developer

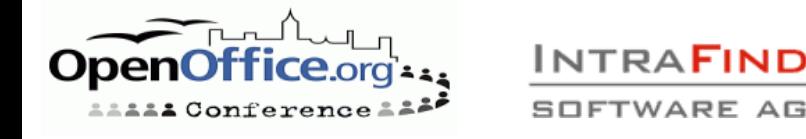

## **Goal of this Talk**

- Understand spell checker, thesaurus & grammar checker so:
	- You can help improve them
	- You can create new dictionaries for your language

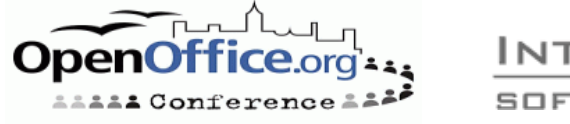

### **OOo vs. StarOffice**

- OOo and StarOffice **do** differ wrt. linguistic features
	- Different dictionaries
	- Different file formats of dictionaries
	- But UNO interface should be the same
- No Sun engineer works on lingucomponent
- OOo only includes a few dictionaries, others need to be downloaded via DicOOo
- StarOffice comes with commercial add-ons for spell checking and thesauri
- Quality comparison: ?

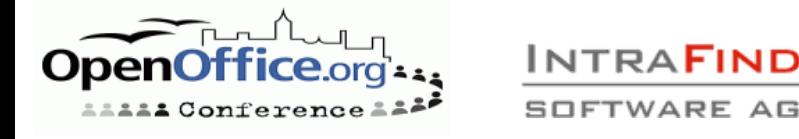

# **State of the Lingucomponent Project**

#### • Tasks:

- Spell checking
- Thesaurus
- Hyphenation
- (Grammar checking)
- Lead: Kevin Hendricks / Richard Holt
- New lead: László "Laci" Németh

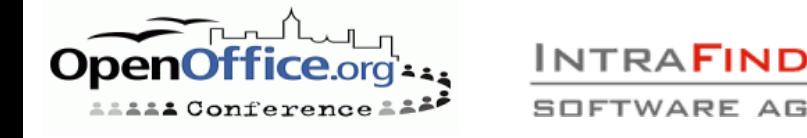

# **Spell Checking**

- Task: does a word exist? If not, suggest similar words
- A short history of nearly every free spell checker
	- Ispell, Aspell

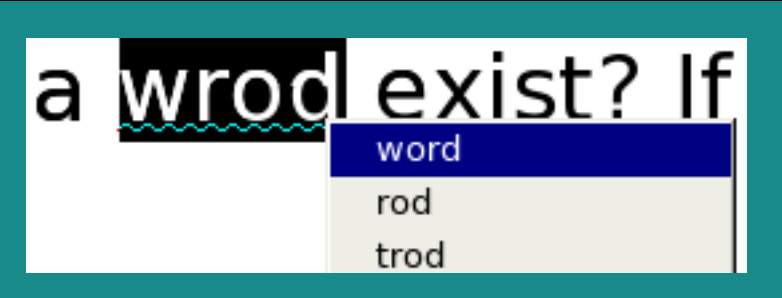

- MySpell library in OOo and Mozilla Thunderbird
- Hunspell enhanced MySpell, will replace it
- Advantages of Hunspell over MySpell
	- Unicode, support for compound words, improved suggestions
- State:
	- Dictionaries for 45 languages, counting variants (en GB/en US) only once
	- Not all included, download via DicOOo

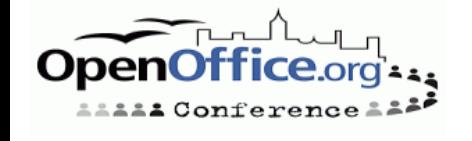

# **Spell Checker File Format**

- Idea: maintain "small" list of words + flags to cover large number of words
	- en: 46.000 words cover 123.000 word forms unmunch
- Location: <00oDir>/share/dict/ooo or ~/.openoffice.org2/user/wordbook/
- Hunspell accepts the MySpell .dic and .dat files
- .aff commands:
	- SFX suffix, e.g. walked, jumped
	- PFX prefix, e.g. uninteresting
	- REP replacement table for suggestions

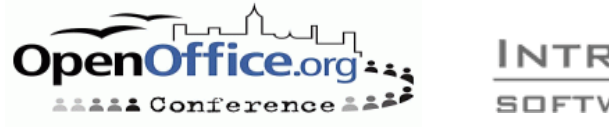

# **Spell Checker File Format 2**

#### .dic Example:

• 2 //number of entries academy/MS append/S

#### .aff Example:

• SFX M Y 1 // number of following entries for "M" SFX M 0 's . // 0=cut off, 's=append, .=condition

```
SFX S Y 3
SFX S y ies [^\frown aeiou]y // academy -> academies
SFX S 0 s [aeiou]y
SFX S 0 s [^hsuxyz] \frac{1}{2} // append -> appends
```
Will accept academy, academy's, academies, append, appends

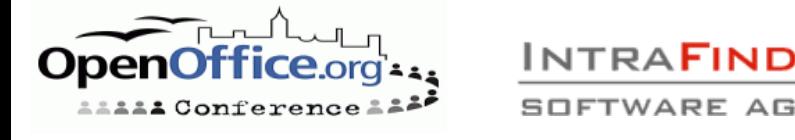

### **Spell Checker File Format 3**

#### • REP example:

- $\bullet$  REP 2 REP ph f REP f ph
- Will help to suggest face if someone writes phace, or phase for fase

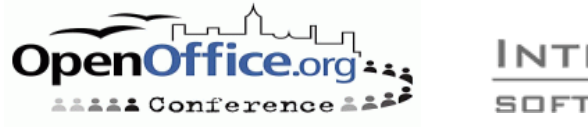

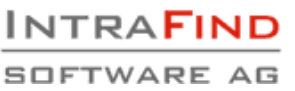

# **Adding a New Spell Dictionary**

- Start with ispell dictionary + modify .aff file
	- See http://lingucomponent.openoffice.org/ dictionary.html
- Or start from scratch by crawling the web See http://borel.slu.edu/crubadan/index.html
- Dictionary is only useful if quite complete and very accurate

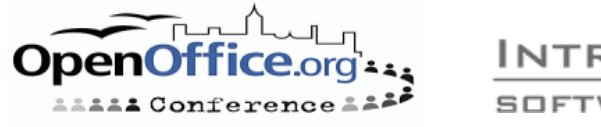

# **Spell Checking Conclusion**

- Many dictionaries exist
- Adding a new one isn't difficult but will be lots of work if no word list exists yet
- TODO:
	- Integrate Hunspell
	- Make use of Hunspell's new compound features for German and Hungarian

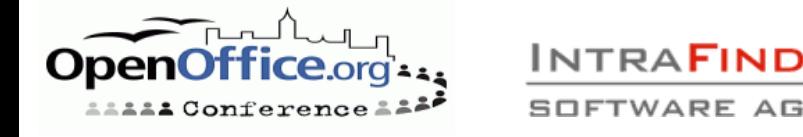

#### **Thesaurus**

Task: suggest words with a similar meaning Screenshot OOo 2.0:

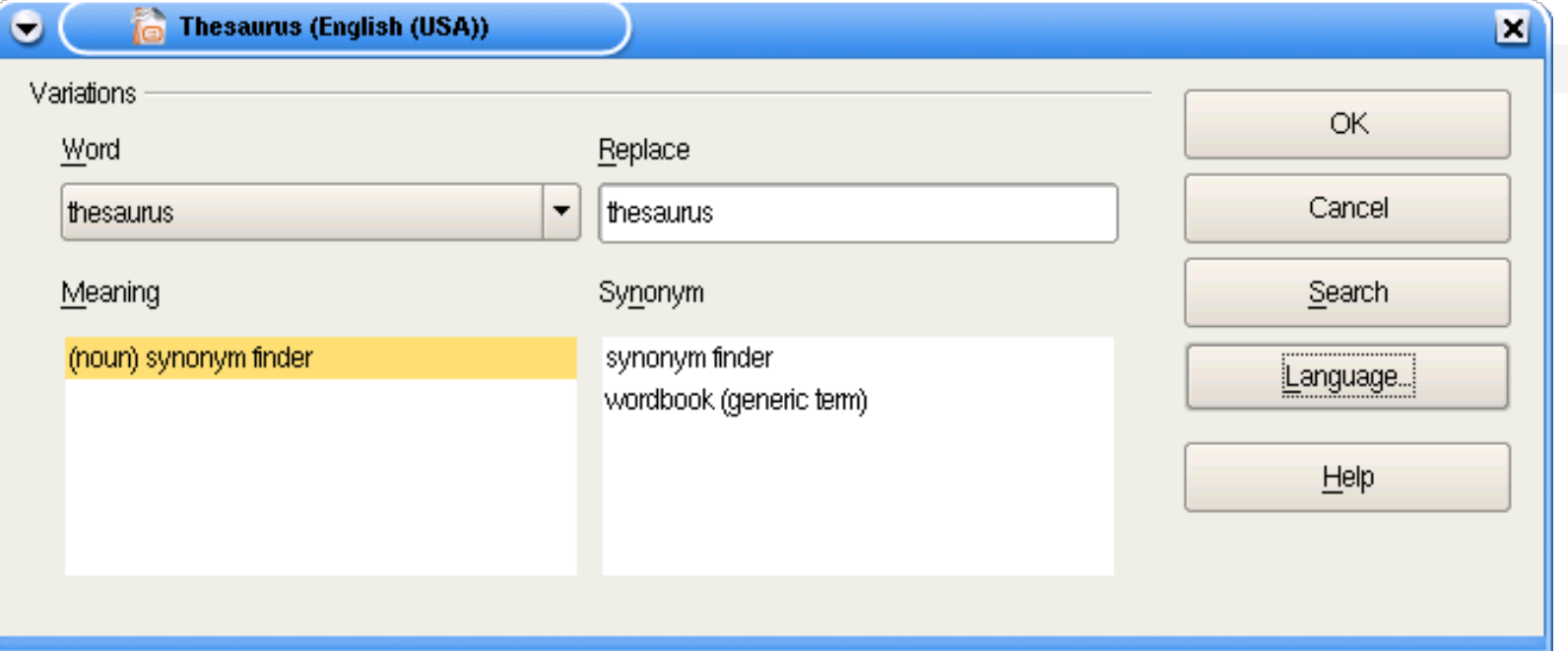

#### Hint if it doesn't work: use en\_US, not en\_GB (known bug)

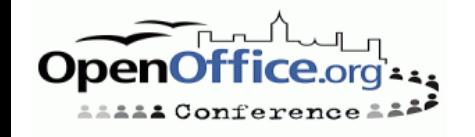

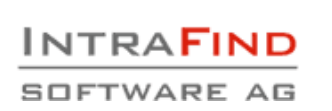

#### **Thesaurus State**

#### 8 languages:

English, Czech, French, German, Hungarian, Italian, Polish, Slovakian (list taken from http://lingucomponent.openoffice.org/thes\_dic.html)

English thesaurus included, others need to be downloaded

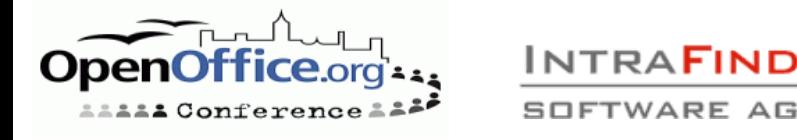

#### **Thesaurus File Format**

- Changed from OOo 1.x
- .idx example:

```
• ISO8859-1 <-- encoding
 145866 \leq -- number of lines
 acetyl|139173 <-- word (lowercase) | position in .dat
  file in bytes
 [...]
 five dollar bill|6226683
```
.dat Example:

```
\cdot ISO8859-1 <-- encoding
 acetyl|1 <-- word (lowercase) | number of meanings
 (noun)|acetyl group|acetyl radical|ethanoyl group[...]
```
<-- synonyms five dollar bill|1 (noun)|fiver|five-spot|bill (generic term)

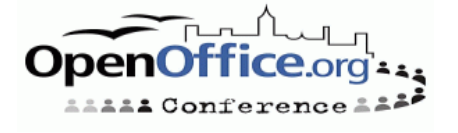

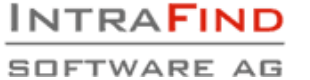

### **OpenThesaurus**

- Wiki-like PHP web application to create/maintain a thesaurus
- Organized in synsets = meanings. Example:
	- plant, industrial plant <- 1. meaning of plant
	- plant, flora < 2. meaning of plant
- Features:
	- Search; show random synset
	- Add, delete word in synset
	- Add new synset, delete synset

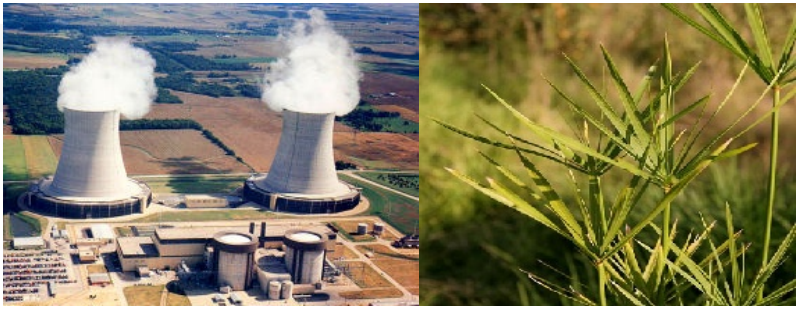

- Users must be be logged in to make changes
- Relations between synsets: generic term, ...
- Word properties: colloquial, vulgar, ...
- DEMO

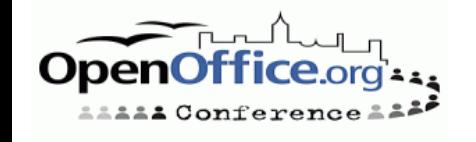

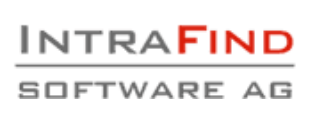

#### **OpenThesaurus 2**

Languages: Polish, Spanish, Slovakian, German, in preparation: French, Italian QA: admin interface that lists all changes

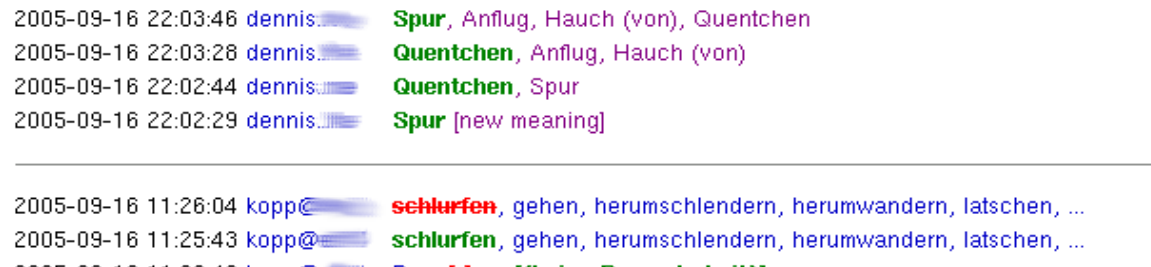

2005-09-16 11:23:43 kopp@ Bye: H >> [(keine Besonderheit)] 2005-09-16 11:22:36 kopp@mmtl Bye [umgangssprachlich], Ade, Adieu, Auf bald, Auf Wiedersehen, ... 2005-09-16 11:22:18 kopp. Wir sehen uns!, Ade, Adieu, Auf bald, Auf Wiedersehen, ... 2005-09-16 11:21:37 kopp@ Tschüss, Wir schen uns!

- Not just useful for OOo, other uses:
	- Other Open Source office suites Export for OOo (1.x and 2.x), plain text, KWord Search engines

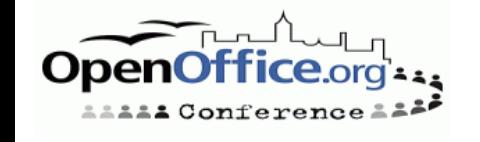

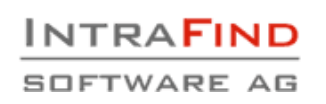

#### **Thesaurus Uses**

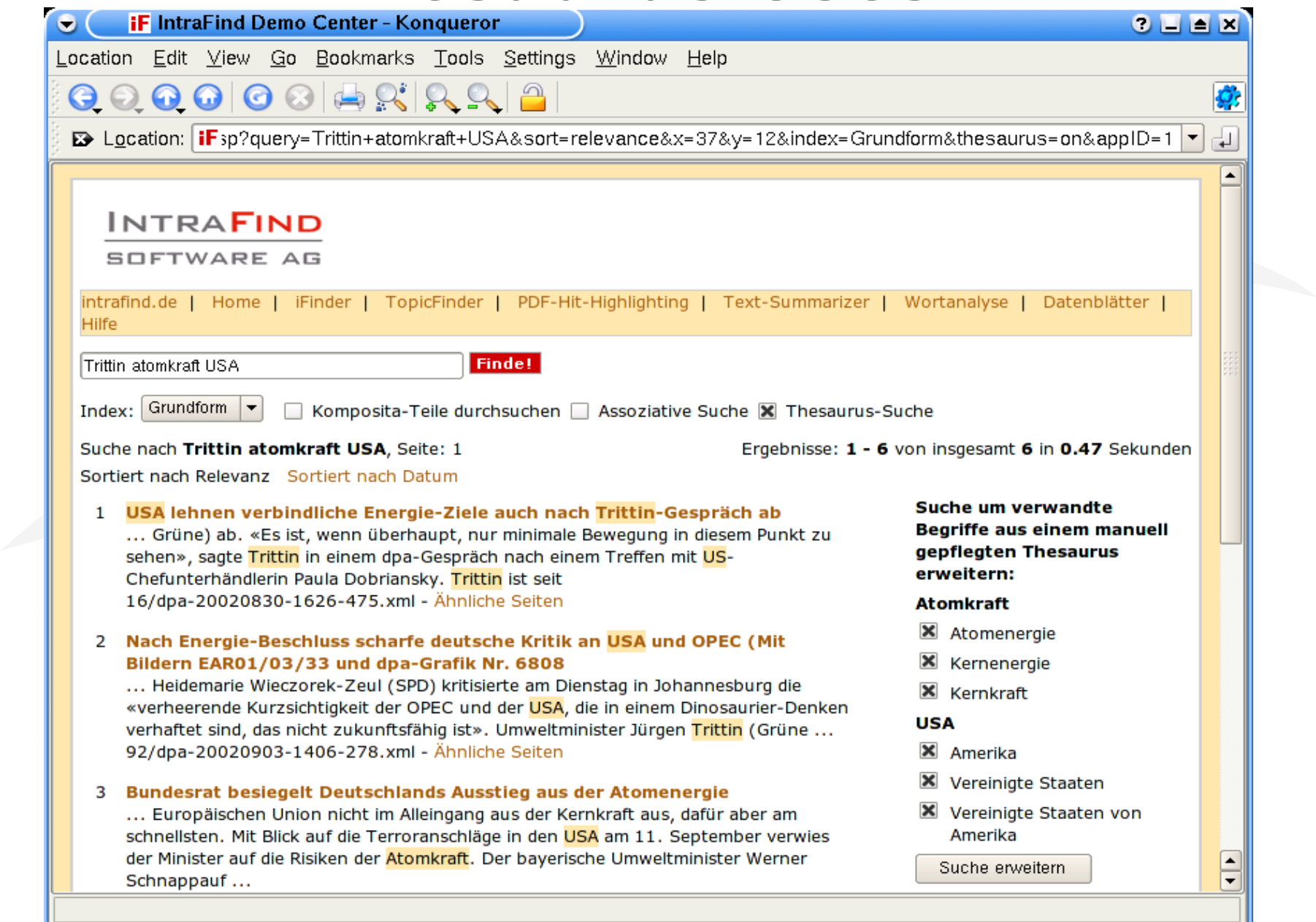

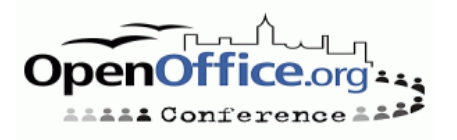

 $\overline{ }$ 

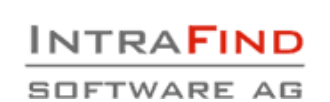

### **German OpenThesaurus**

- http://www.openthesaurus.de
- about 34.000 words, 14.000 meanings
- 2000 queries/day on the website
- $\cdot$  matches for  $\sim$  75% of queries (not every word has a synonym!)
- full form -> base form mapping: ging -> gehen (not in OOo)
- •license: GPL
- imported from EN/DE dictionary

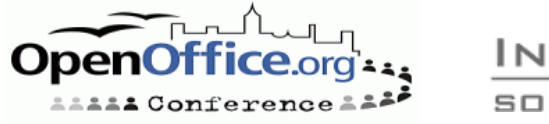

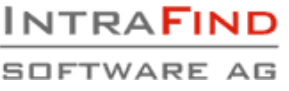

# **Building a New Thesaurus**

- Search for existing synonym lists
- Search for existing synonym lists again
- If that fails, consider using a two-language dictionary
- Use LGPL if possible
- Set up OpenThesaurus on your server (requires PHP + MySQL)
- Don't add proper nouns or abbreviations, the tasks gets too big that way!
- Only add words that actually **have** at least one synonym (or a generic term)

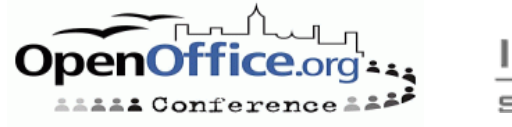

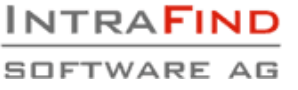

### **Thesaurus Conclusion**

- 8 languages covered -> more thesauri needed
- Easy to build using OpenThesaurus
- Still quite some work, long-term commitment required
- TODO:
	- integrate László's Unicode patch (issue #54268)
	- integrate hunstem: find synonyms for walks, not just for walk
	- next step: inflect synonyms: "He walks home" -> "He runs home" walks --baseform--> walk --synonym--> run --inflect--> runs

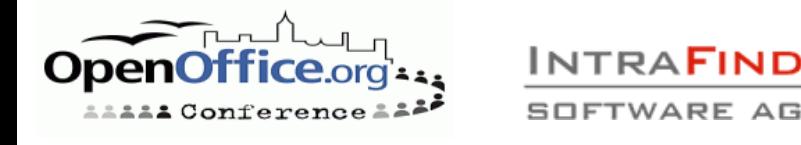

### **Grammar Checking**

#### • Tasks:

- Check whether the text is grammatically correct, suggest fixes if needed
- Does the text contain "forbidden" words
- Avoid different spellings in one text (aufwendig <-> aufwändig)
- Does the text contain typical errors:
	- $\cdot$  it's  $\lt$  -> its
	- there <-> their <-> they're
- **Any** check you can think of and that a computer can handle
- Grammar checker  $=$  spell checking  $+$  context

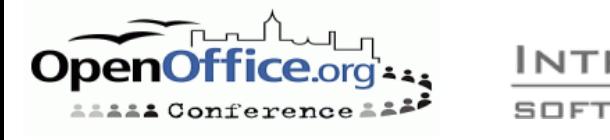

# **Grammar Checking Examples 1**

- "Sorry for my bed English"
	- 1000+ matches with Google for the above phrase!

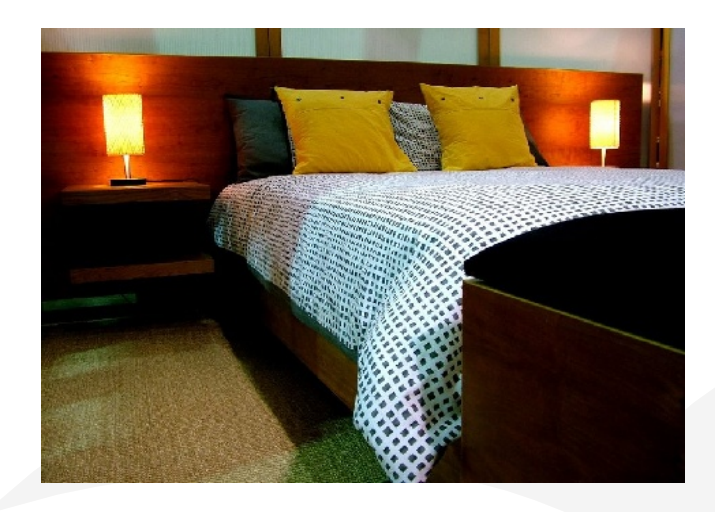

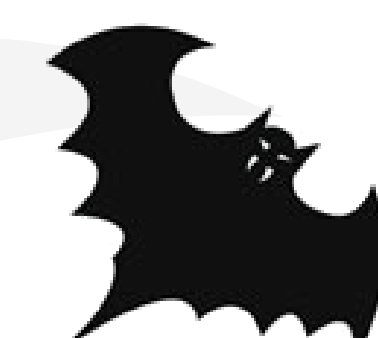

- "Sorry for my bat English"
	- 180+ matches with Google for the above phrase!
- Are these grammar problems? A spell checker cannot detect them.

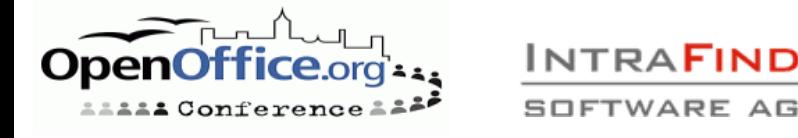

## **Grammar Checking Examples 2**

#### False Friends

German example: "bekommen" sounds like "become" but means something totally different

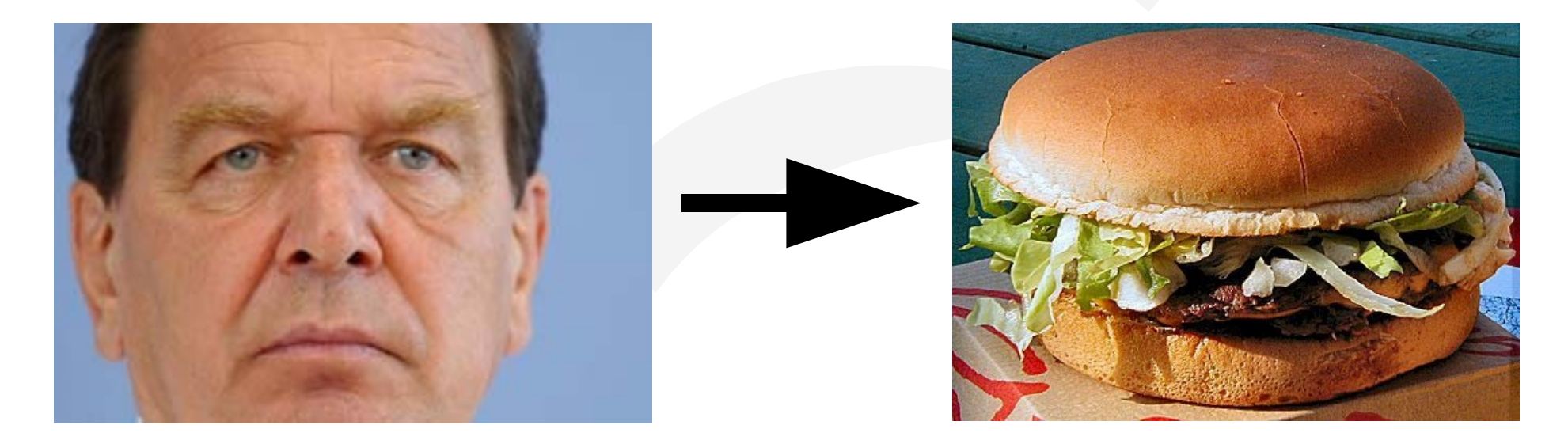

#### "I become a cheeseburger"

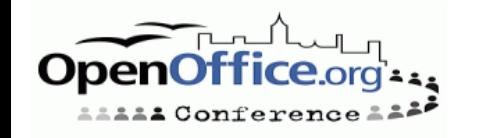

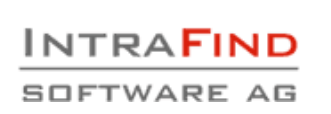

#### **Grammar Checker State**

- No grammar checker in OOo
- No interface available
- Some integration via macro
- Some Open Source grammar checkers:
	- An Gramadoir (by Kevin Scannell) Good support for Irish Other languages in development: Afrikaans, Cornish, Esperanto, French, ... Published under GPL Written in Perl LanguageTool: Support for English and German Published under LGPL Written in Java

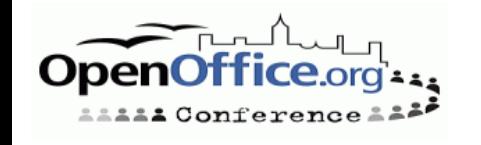

# **LanguageTool Approach**

- Split text into sentences
- Part-of-speech tagging per sentence: Thanks/NNS for/IN the/DT responds/NNS./.
- Different for German! several tags & properties per word
- Apply XML error rules: <pattern>DT "responds"</pattern>
- Apply Java error rules
	- e.g. word repetition
	- e.g. a hour -> an hour
- Print all rules that match
- Show Demo

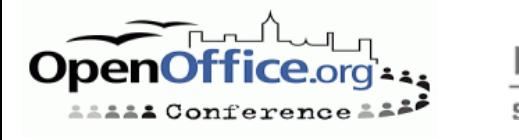

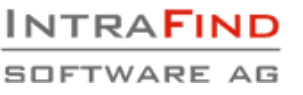

### **LanguageTool Example**

• Input text: Thanks for the responds.

Rule:

- <rule id= "DT\_RESPONDS" name="Confusion of responds/response"> <pattern lang="en">DT "responds"</pattern> <message>Did you mean <em>response</em>?</message> <example type= "correct">Thanks for the <em>response</em>.</example> <example type= "incorrect">Thanks for the <em>responds</em>.</example>  $\langle$ rule $>$
- Output: 1.) Line 1, column 15 Message: Did you mean 'response'?

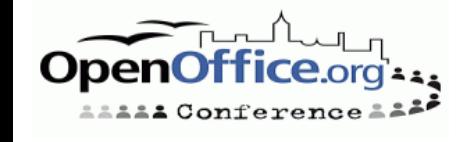

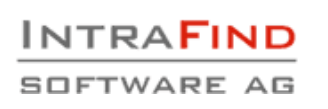

# **Adding a Language to LanguageTool**

- LanguageTool is extensible, i.e. you just need to implement given Interfaces (e.g. Tagger)
- Find or implement a part-of-speech tagger for your language
- Collect grammar rules and/or real-world errors
- Write error rules in XML
- Write error rules in Java
- See http://www.danielnaber.de/languagetool/

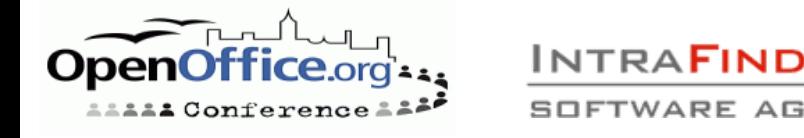

## **Link Grammar**

- See <http://www.link.cs.cmu.edu/link/>
- Alternative approach: don't search for errors, but parse each sentence like a compiler for a programming language
- Cannot parse: must be an error
- Advantage:
	- Will find any kind of error
- Problems:
	- "Dear user, there's an error somewhere" is not enough: what kind of error? How to fix it?
	- English only, no easy way to adapt it to a different language
	- **Grammar must be complete, otherwise it will** complain about many correct sentences

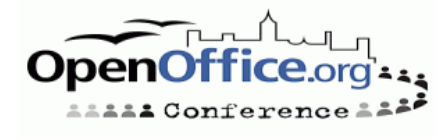

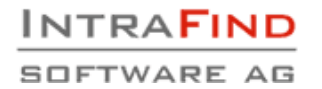

#### **Link Grammar 2**

- Implemented in AbiWord 2.3.5 (a development version)
- No feedback other than "there's an error" yet

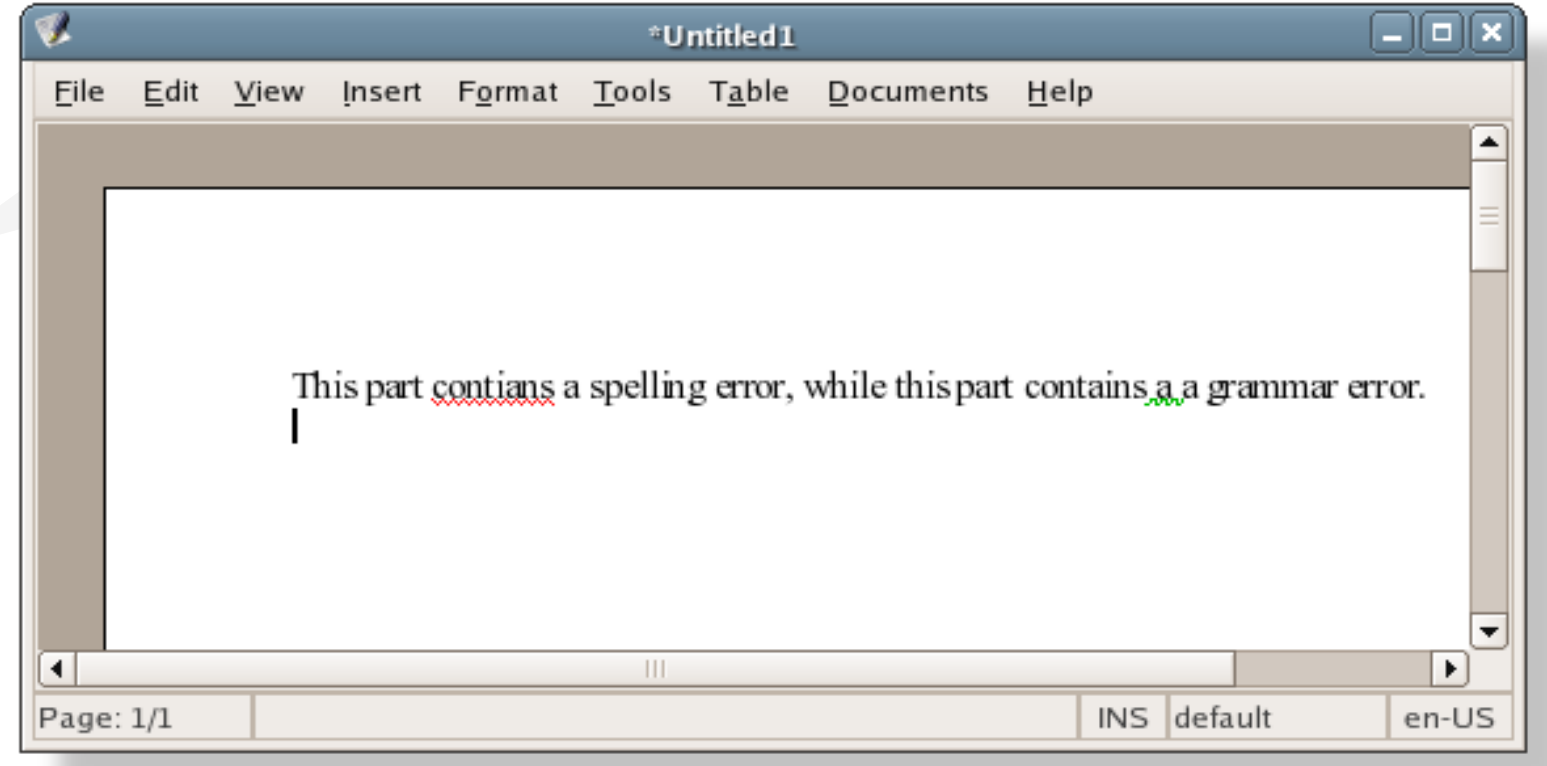

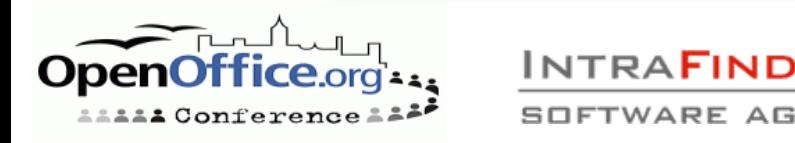

# **Grammar Checker Conclusion**

- No mature Open Source grammar checker for a mainstream language available yet
- Very, very difficult to get a "complete" checker
- Help needed on OOo side
	- Adding an interface, similar to that of the spell checker
	- Should support on-the-fly checking
	- Keli Hu (hukeli at gmail com) is working on this
- Help needed on the grammar checkers
	- Adding more error rules
	- Adding more languages
	- No knowledge of OOo required
	- For many cases no programming knowledge required at all

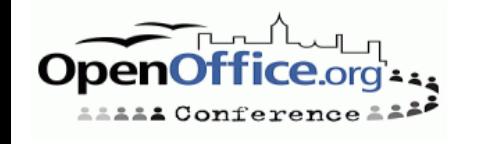

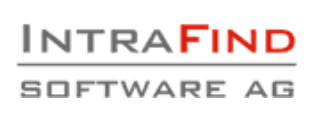

# **Hyphenation**

- Task: insert hyphen at the end of a line, like follow the water
- Activate:
	- Hyphenation dictionary must be installed (English and others included by default)
	- Paragraph Style -> Text Flow -> Hyphenation: check "automatically"
- See http://lingucomponent.openoffice.org/ hyphenator.html
- TODO: some hyphenation points missed, especially for languages with compound words like German

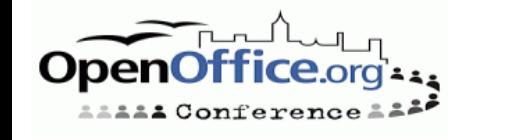

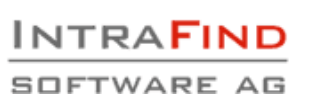

# **UNO**

- Adding your own implementation of spell checking, thesaurus and hyphenation
- $\cdot$  C++, Java, Python, ...
- Example:

}

}

- public class MyThesaurus extends ComponentBase implements XThesaurus, [...] { public XMeaning[] queryMeanings(String term, Locale locale, PropertyValue[] properties) {  $XMeaning[] meanings = new XMeaning[]$  {...};
	- return meanings;

Documentation at http://api.openoffice.org/ DevelopersGuide/DevelopersGuide.html

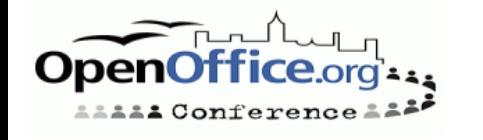

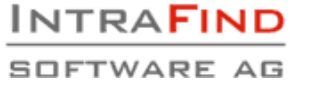

#### **Fulltext Search**

OOo files are XML files compressed with ZIP OOo and StarOffice use the same file format

Beagle -- http://beaglewiki.org/

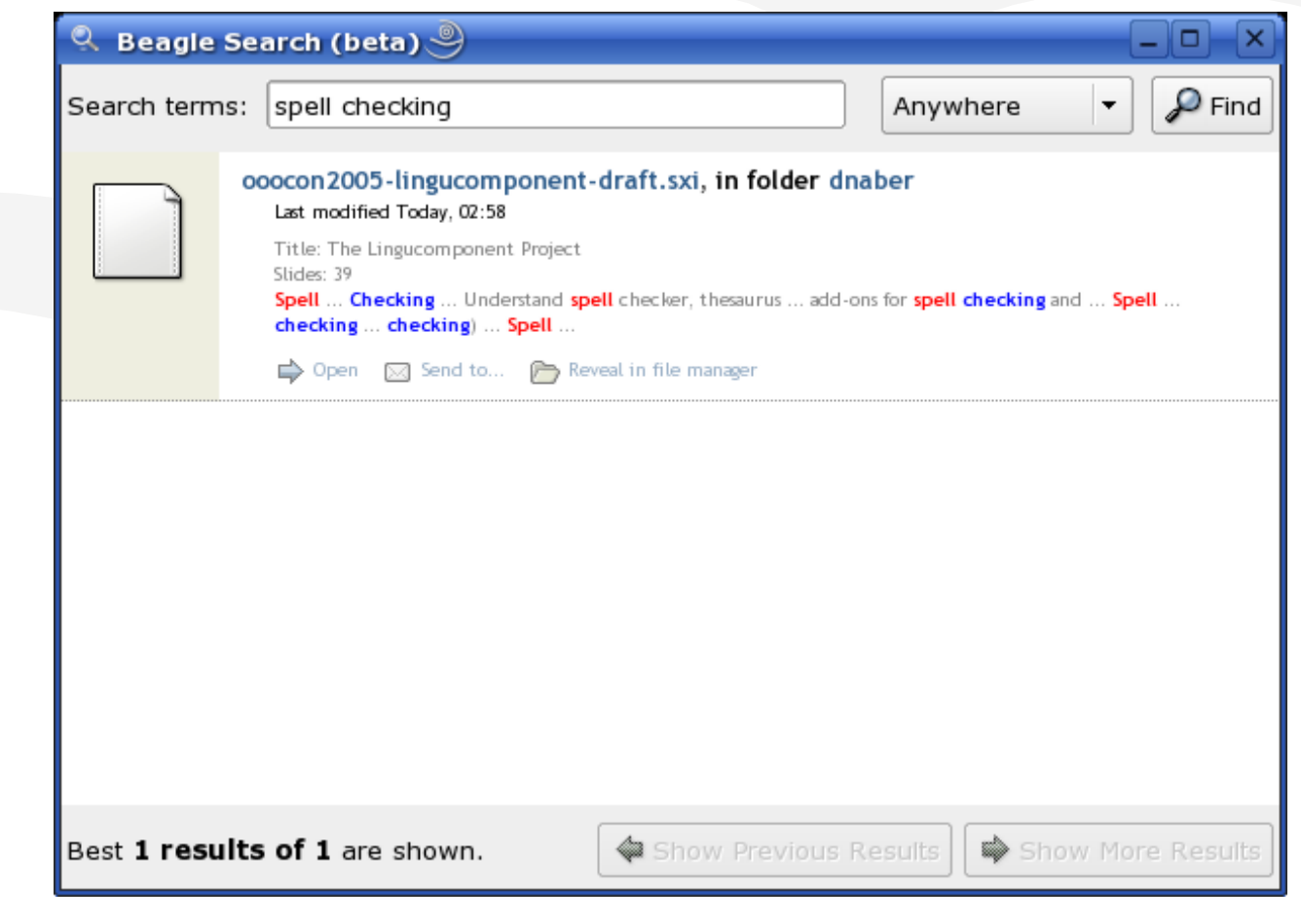

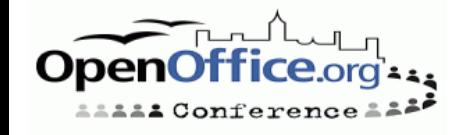

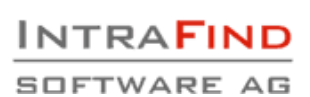

## **Fulltext Search 2**

- Loook -- http://www.danielnaber.de/loook/
- FoooX -- http://oootools.free.fr/fooox/
- OpenOffice Indexer http://www.jerger.org/en/indexer.html
- o3find -- http://web.tiscali.it/fanelia/sw/o3find/ (Windows-only)
- Google Desktop Search plugin http://desktop.google.com/plugins/indextheope noffice.html
- OOo 2.0: plugin for Windows search

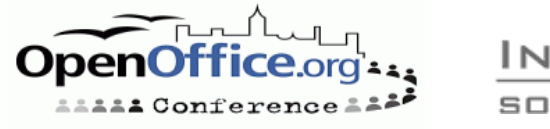

# **OOo 2.0 and Beyond**

#### OOo 2.0: much improved thesaurus

- English
	- less synonyms, but better quality (WordNet-based) **•** en GB and en US (both in one thesaurus)
- German + English + ...: words categorized by meaning
- Planned for OOo 2.0.1: Hunspell replaces MySpell
	- English: no difference (but Hunspell is actively maintained)
	- German + Hungarian: compound word support
	- several non-Western languages: Unicode support
- Later: grammar checking interface

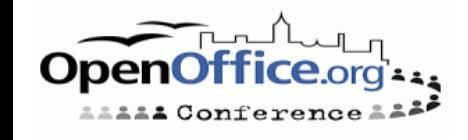

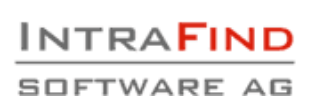

# **Conclusion**

- Good spell checkers available for many languages
- Thesauri available for several languages, but not enough
- Grammar checkers still in beta
- Grammar checker integration still missing
- Testing and more feedback needed in all areas
- StarOffice is different, and that's not a help
- See [http://lingucomponent.openoffice.org](http://lingucomponent.openoffice.org/) and join the mailing list dev@lingucomponent.openoffice.org

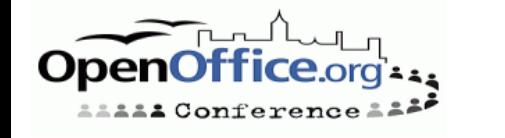

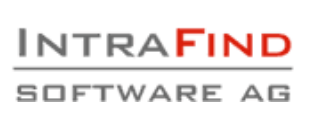

#### **Thanks for your attention!**

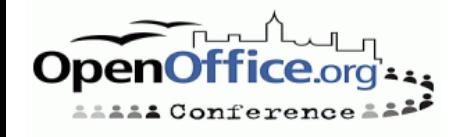

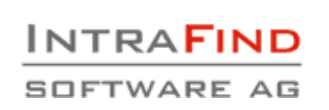

#### **Questions?**

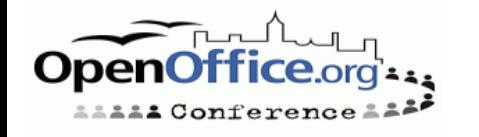

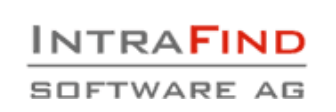